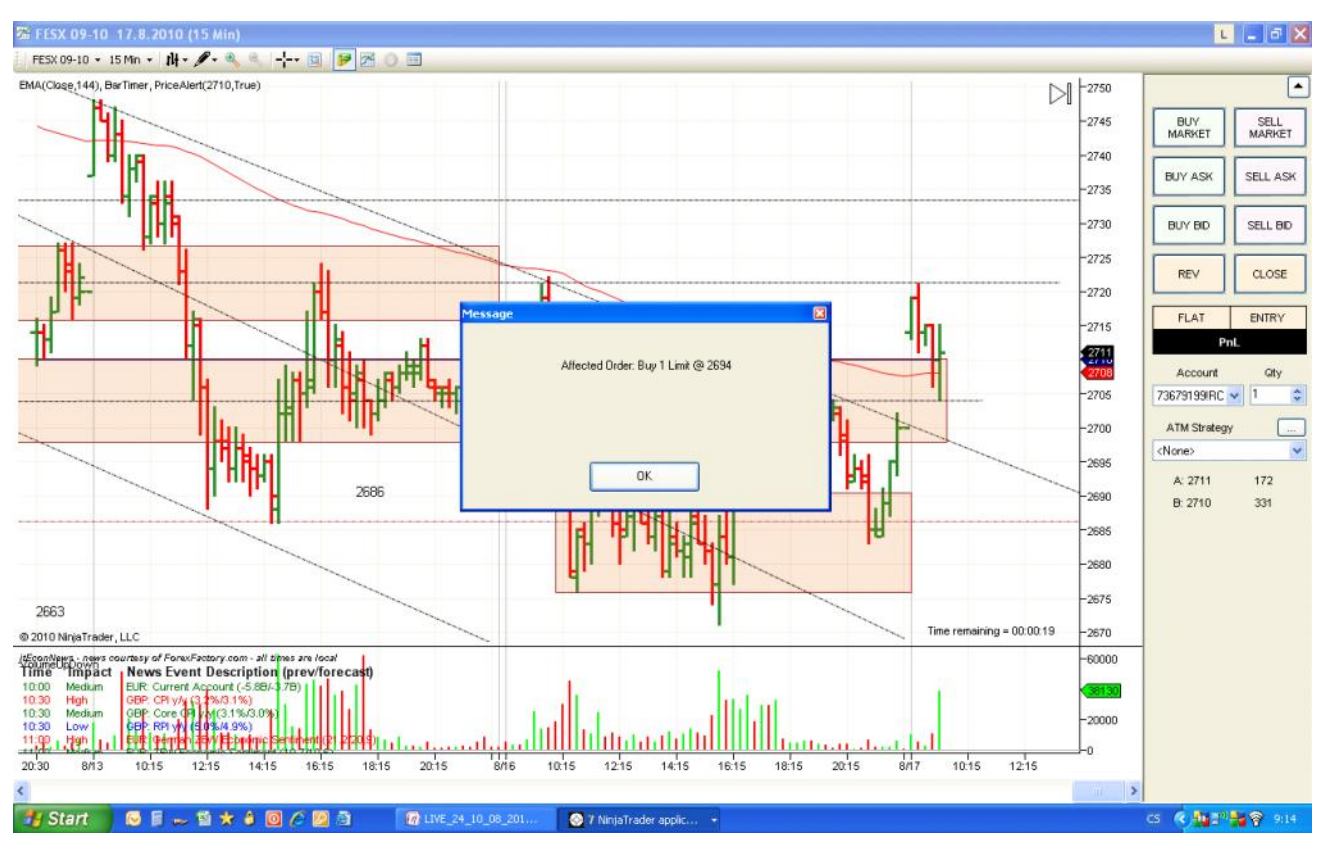

Vytvořený výřez obrazovky: 17.8.2010; 9:14

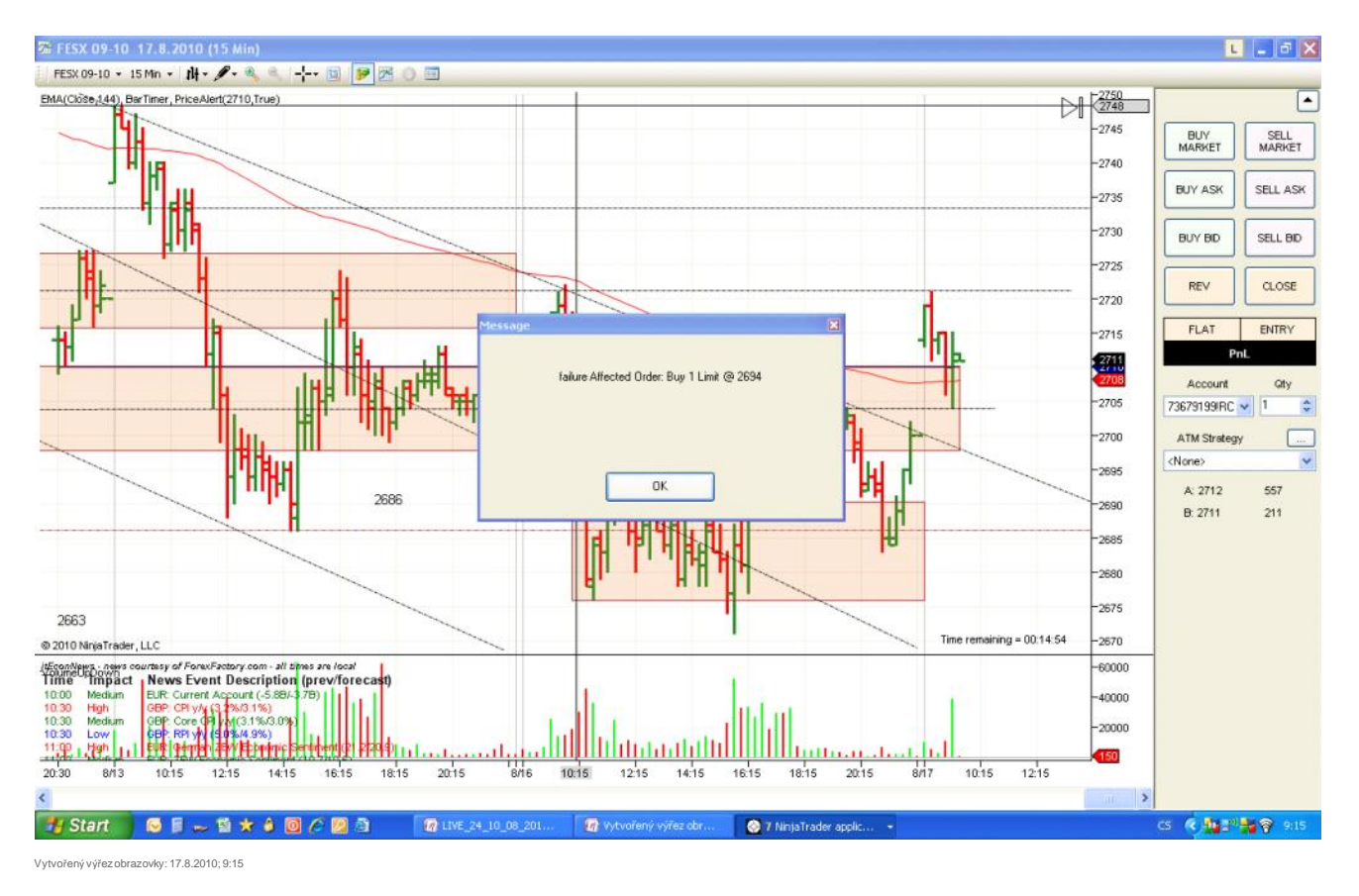

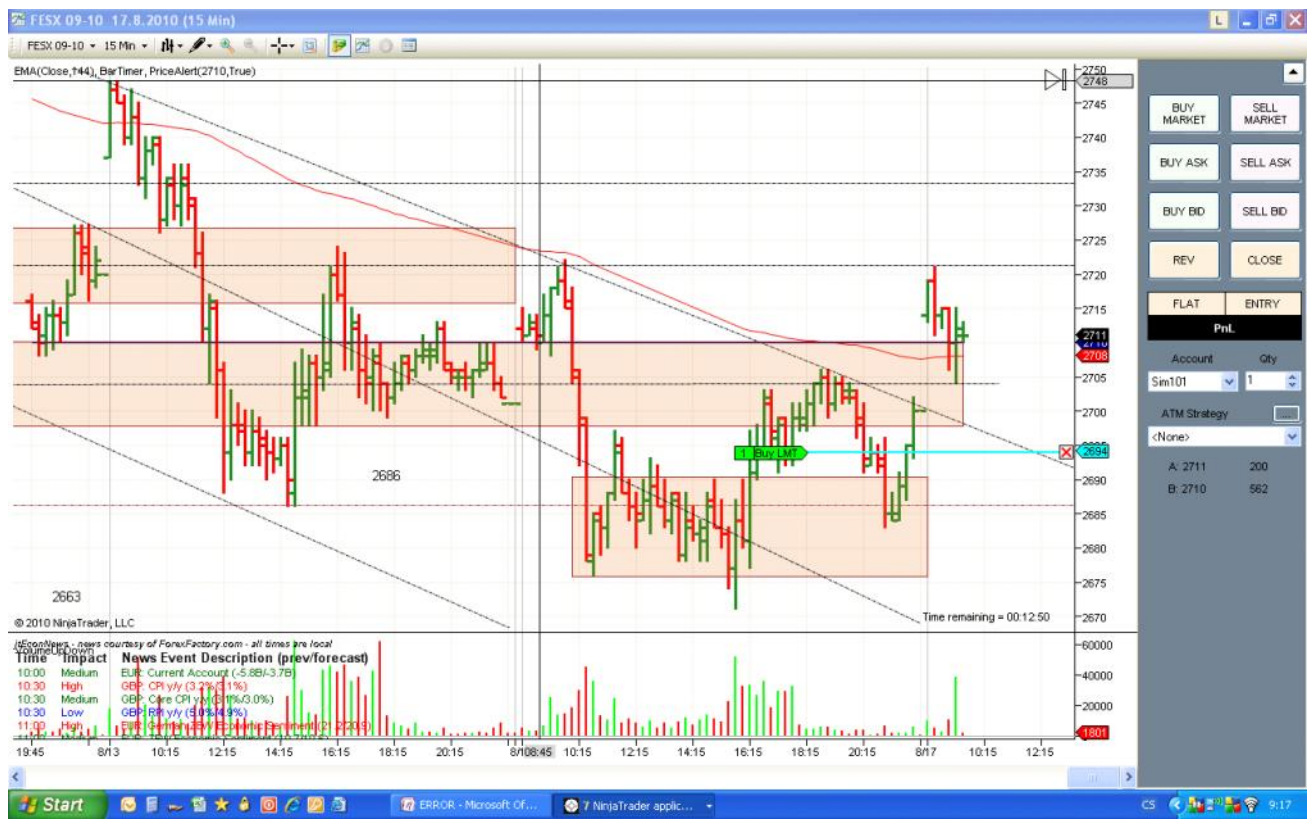

Vytvořený výřez obrazovky: 17.8.2010; 9:17